$\sim$  2

 $\mathbb{1}$ 

**股票如何开通港股…怎么在内地开设港股账户-股识吧**

 $2<sub>0</sub>$ 

## $1$

 $\begin{minipage}{0.4\linewidth} \textbf{EMAIL} \\ 1 \end{minipage}$ 

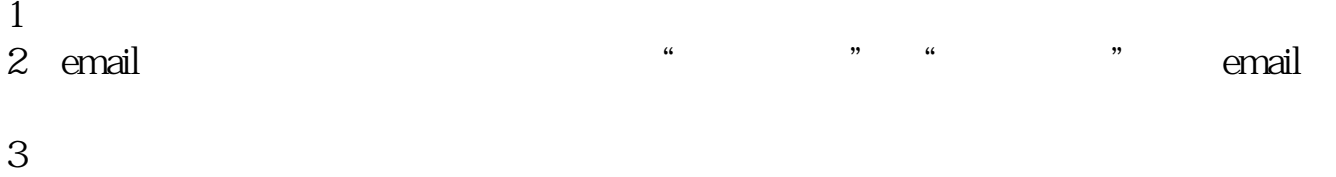

 $\frac{1}{2}$ 

 $\overline{5}$ 

 $5\,$ 

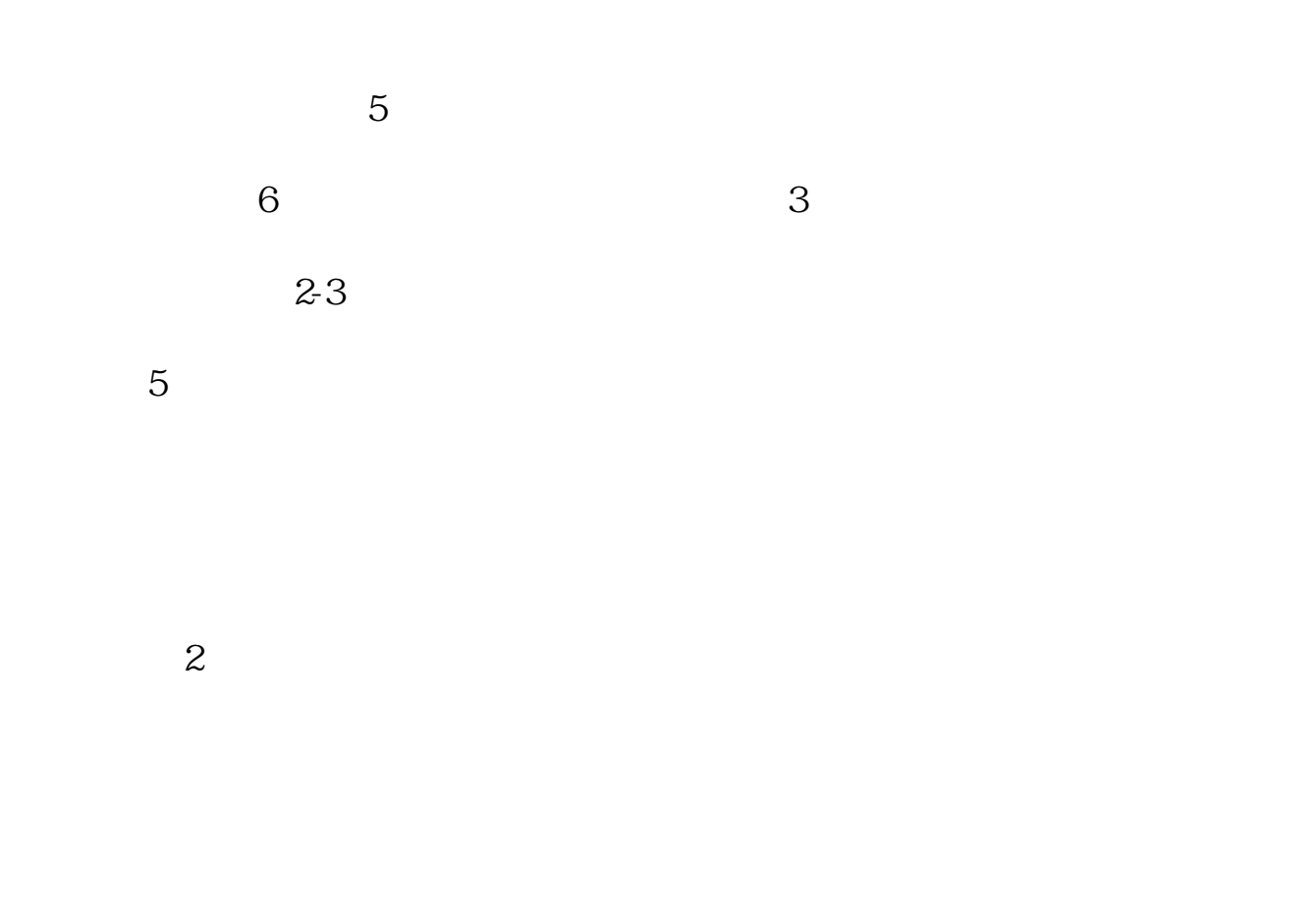

 $50$ 

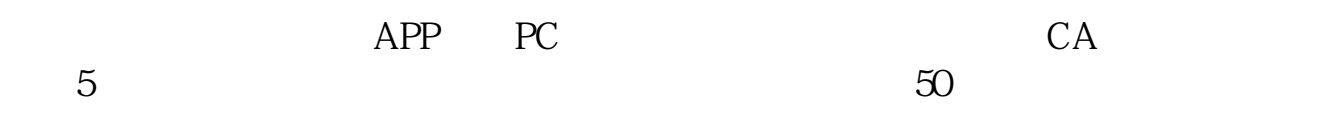

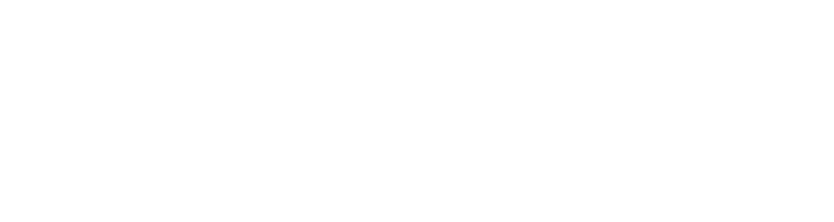

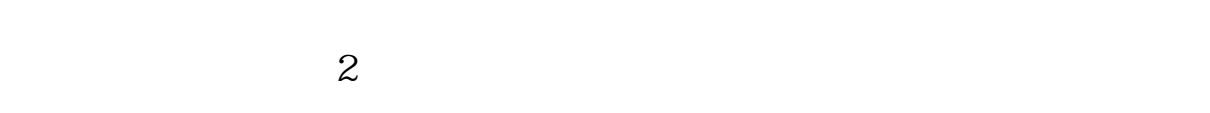

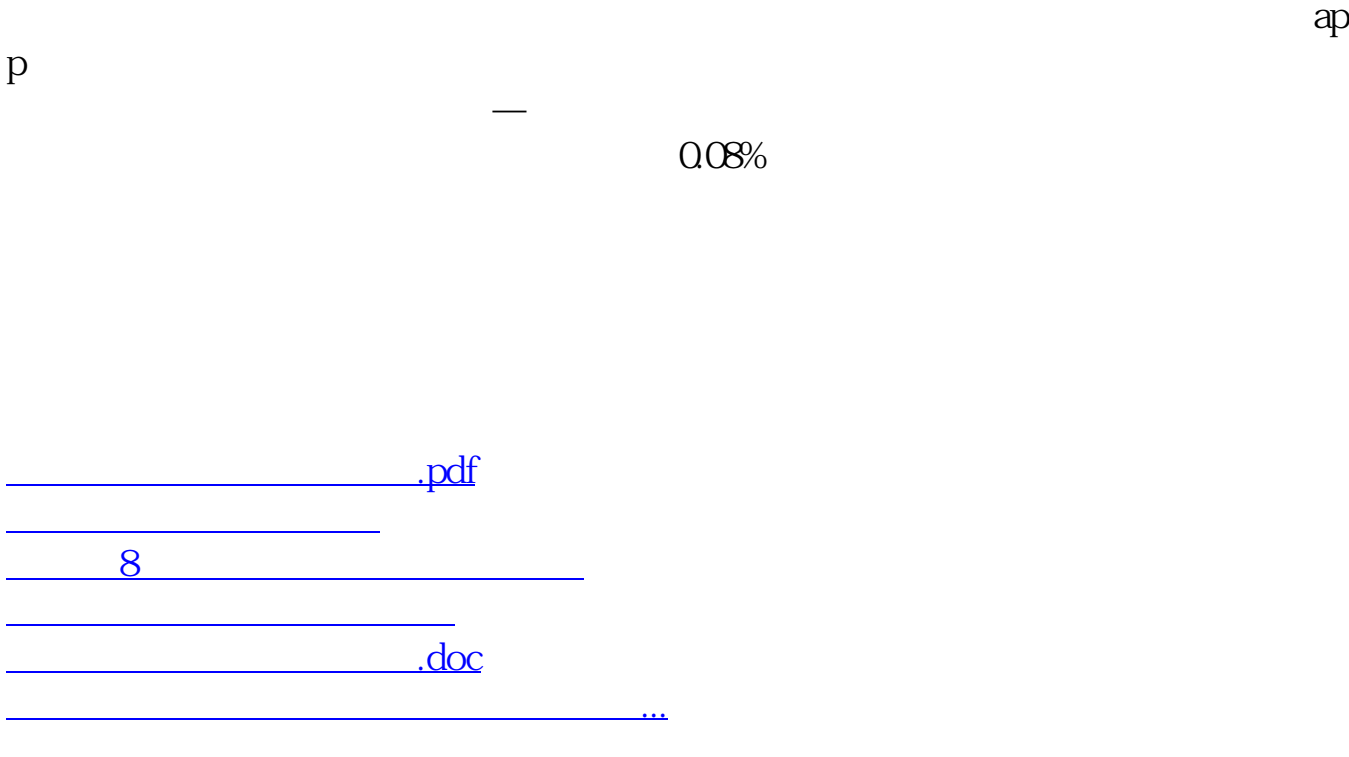

<https://www.gupiaozhishiba.com/store/33042257.html>